## **How to Protect Your Mac from the Newest Viruses**

Macs have always had the reputation for being less susceptible to viruses than are PCs. That doesn't mean, though, that Mac users can happily scour the web without any protection.

Hackers, cyber criminals, and spammers are clever. They know how to break into that Mac of yours. Fortunately, you can boost the security of your Mac by taking some fairly simple steps.

## **Install those security updates**

First, always install Apple's security updates. Apple recommends these updates for a reason: They offer the latest protection for your Mac. Yes, installing these updates may seem like a nuisance. But if you don't, you run the risk of leaving your Mac vulnerable to the newest security threats.

## **The benefits of anti-virus software**

It also makes sense to protect your Mac with private anti-virus software. You might think that your Mac is strong enough to resist hackers and viruses without spending money on anti-virus software, but why take the chance? The money you spend on this software — and you can find high-quality anti-virus software for free, too — will provide you with peace of mind as you browse the Internet. It's difficult to put a price tag on that.

Of course, you can protect your Mac, too, by being a wise Internet user. This means not opening files from users you don't know or trust. Spammers and hackers often infect computers by tricking users into opening files that contain malicious programs. Hackers will do this by making you believe that a file is either useful or, often, salacious. Don't be fooled.

## **Be a smart web surfer**

You shouldn't download files, either, from websites that you don't trust. It's easy to infect the computers of gullible web surfers interested in downloading pirated or adult movies, for instance. Smart users only download programs from well-known and trusted sites.

Finally, make sure to update your passwords frequently. And use passwords that aren't easy to crack.

The truth is that most security breaches happen when computer users become overconfident. Failing to install security updates, running computers without virus protection programs, and blindly opening email attachments are the easiest ways to run into security problems, even when you're a Mac user.

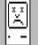